## **АННОТАЦИЯ РАБОЧЕЙ ПРОГРАММЫ ПРОФЕССИОНАЛЬНОГО МОДУЛЯ**

Выполнение работ по профессии:

"Оператор электронных вычислительных машин"

*название профессионального модуля*

#### **1. Область применения программы**

Рабочая программа профессионального модуля является частью программы подготовки специалистов среднего звена в соответствии с ФГОС СПО **09.02.01 Компьютерные системы и комплексы**, входящей в укрупненную группу специальностей **09.00.00 Информатика и вычислительная техника.** 

Рабочая программа учебной дисциплины может быть использована в дополнительном профессиональном образовании и в программах профессиональной подготовки обучающихся укрупненной группы специальностей **09.00.00 Информатика и вычислительная техника** в части освоения основного вида деятельности (ВД):

Выполнение работ по профессии:

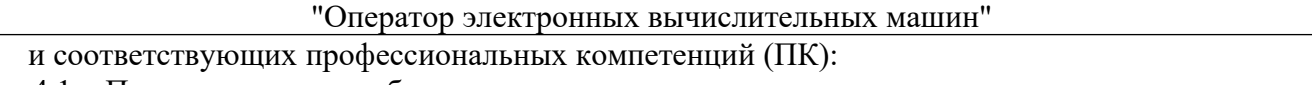

4.1 Подготавливать к работе, настраивать аппаратное

обеспечение и операционную систему персонального компьютера.

- 4.2 Подготавливать к работе, настраивать периферийные
	- устройства персонального компьютера.
- 4.3 Осуществлять ввод и обмен данными между персональным компьютером и периферийными устройствами и ресурсами локальных компьютерных сетей.
- 4.4 Создавать и управлять на персональном компьютере текстовыми
	- документами, таблицами, презентациями и содержанием баз данных.
- 4.5 Осуществлять навигацию по ресурсам, поиск, ввод и передачу данных с помощью технологий и сервисов Интернета.
- 4.6 Создавать и обрабатывать цифровые изображения и объекты мультимедиа.
- 4.7 Применять средства защиты персонального компьютера.

Рабочая программа профессионального модуля может быть использована в дополнительном образовании в рамках подготовки специалистов по курсу «Оператор ЭВМ» на основании основного общего образования. Опыт работы не требуется.

Рабочая программа составляется для очной, заочной, заочной с элементами дистанционных образовательных технологий формам обучения.

### **2. Цели и задачи модуля – требования к результатам освоения модуля**

В результате освоения обязательной части модуля обучающийся должен иметь практический опыт:

- ввода и обработки информации на электронно-вычислительных машинах;

- подготовки к работе вычислительной техники и периферийных устройств;

В результате освоения обязательной части модуля обучающийся должен уметь: - вести процесс обработки информации на ЭВМ;

- выполнять ввод информации в ЭВМ с носителей данных, каналов связи и вывод ее из машины;

- подготавливать носители данных на устройствах подготовки данных, выполнять запись, считывания, копирование и перезапись информации с одного вида носителей на другой;

- устанавливать причины сбоев в работе ЭВМ в процессе обработки информации;

- оформлять результаты выполняемых работ;
- соблюдать требования безопасности труда и пожарной безопасности.

В результате освоения обязательной части модуля обучающийся должен знать: - состав ЭВМ, функциональные узлы ЭВМ, их назначение и принципы работы,

- операционные системы, применяемые в ЭВМ,
- правила технической эксплуатации ЭВМ,
- периферийные устройства, применяемые в ЭВМ,
- виды и причины отказов в работе ЭВМ,
- нормы и правила труда и пожарной безопасности.

### **3. Количество часов на освоение программы профессионального модуля**

Всего – 162 часа, в том числе:

максимальной учебной нагрузки обучающегося – 54 часа, включая:

обязательной аудиторной учебной нагрузки обучающегося – 36 часов; самостоятельной работы обучающегося – 18 часов;

учебной практики – 108 часов.

### **4. Содержание профессионального модуля**

# **Раздел 1. Осуществление установки и базовых настроек операционной системы, периферийных устройств, локальной вычислительной сети.**

### **МДК 1. Технология создания и обработки информации**

Тема 1.1 Структура и классификация автоматизированных информационных системы (АИС) Автоматизированные рабочие места (АРМ)

Тема 1.2 Коммуникационные технологии. Организация работы в глобальной сети Интернет

### **Раздел 2. Выполнение основных действий в прикладных программных продуктах.**

### **МДК 1.Технология создания и обработки информации**

Тема 2.1 Технология хранения, поиска и сортировки информации. Базы данных

### **Учебная практика**

- 1. Проведение инструктажа по технике безопасности. Ознакомление с планом проведения учебной практики. Получение заданий по тематике.
- 2. Сборка системного блока ПК
- 3. Подключение устройств ввода вывода.
- 4. Изучение виртуальной машины
- 5. Установка операционной системы. Настройка интерфейса
- 6. Подключение к локальной вычислительной сети
- 7. Настройка локальной вычислительной сети и подключение к сети Интернет.
- 8. Осуществление базовых настроек устройств ввода-вывода
- 9. Выявление причин сбоев в работе ЭВМ. Освоение навыка «слепой печати».
- 10. Установка прикладного программного обеспечения. Работа с антивирусными программами и утилитами.
- 11. Осуществление основных действий в текстовом процессоре Microsoft Office Word
- 12. Осуществление основных действий по созданию электронной книги и работе с ячейками в Microsoft Office Excel
- 13. Осуществление основных действий по работе с формулами, функциями и списками в Microsoft Office Excel
- 14. Осуществление основных действий по созданию, редактированию и модификации таблиц базы данных в СУБД Microsoft Office Access
- 15. Осуществление основных действий по созданию пользовательских форм, запросов и отчетов в СУБД Microsoft Office Access
- 16. Осуществление основных действий по созданию и проведению презентаций в Microsoft Office PowerPoint.
- 17. Осуществление основных действий по работе в издательской системе Microsoft Office Publisher
- 18. Осуществление основных действий по работе с редактором диаграмм и блок-схем Microsoft Office Visio
- 19. Осуществление основных действий по созданию коллажа, поздравительной открытки, лазерного диска в программе растровой графики Adobe Photoshop
- 20. Осуществление основных действий по созданию кубического текста и подготовки графики для web-страниц в программами растровой графики Adobe Photoshop
- 21. Осуществление основных действий по работе с программами векторной графики Corel Draw
- 22. Осуществление основных действий по работе в html-редакторе Adobe Dreamweaver
- 23. Оформление отчета. Участие в квалификационном экзамене по учебной практике